#### Office2003

- 13 ISBN 9787115151926
- 10 ISBN 711515192X

出版时间:2006-11

页数:354

版权说明:本站所提供下载的PDF图书仅提供预览和简介以及在线试读,请支持正版图书。

#### www.tushu111.com

Office2003 (Office ) Microsoft Office Microsoft Office

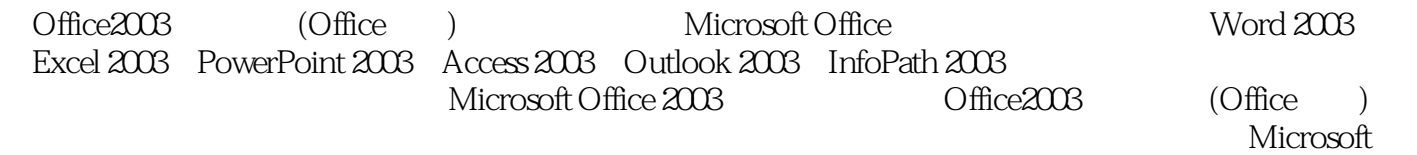

Office 2003

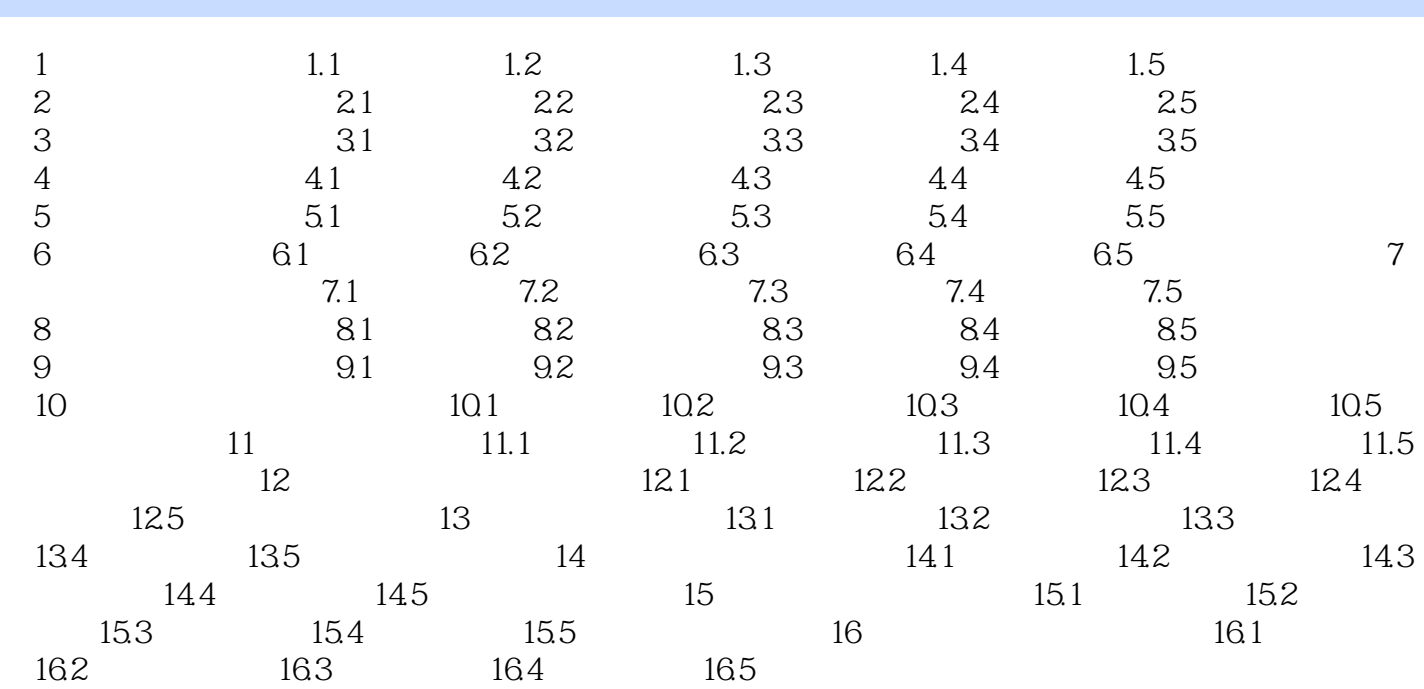

Office2003<br>Office

 $\overline{\text{Office}}$ 

本站所提供下载的PDF图书仅提供预览和简介,请支持正版图书。

:www.tushu111.com